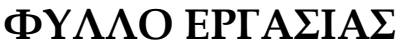

**Υπολογιστικό σύστημα**

ΤΑΞΗ: …………………………………………

ΟΝΟΜΑΤΑ ΟΜΑΔΑΣ:

………………………………………. …………………….…………………

………………………………………….

ΗΜΕΡΟΜΗΝΙΑ: …………………

## Διάρκεια: 1 διδακτική ώρα

- 1. Ανοίγουμε το Word.
- 2. Γράφουμε ένα από τα παρακάτω:
	- a. Υπολογιστικό σύστημα b. Ηχεία
	- c. Κεντρική μονάδα d. Σαρωτής
	-
	- g. Πληκτρολόγιο h. Κάμερα
	-

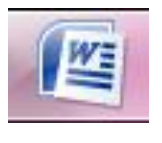

- 
- 
- e. Οθόνη f. Εκτυπωτής
	-
- i. Ποντίκι *j. Μικρόφωνο*
- 3. Μαρκάρουμε τη λέξη, τη μεγαλώνουμε και την χρωματίζουμε.

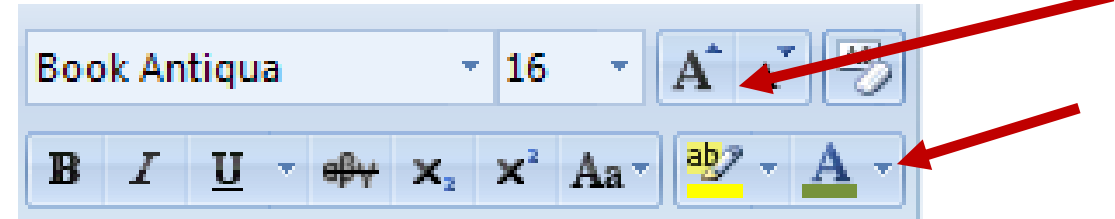

4. Εισάγουμε την αντίστοιχη εικόνα από την Επιφάνεια εργασίας.

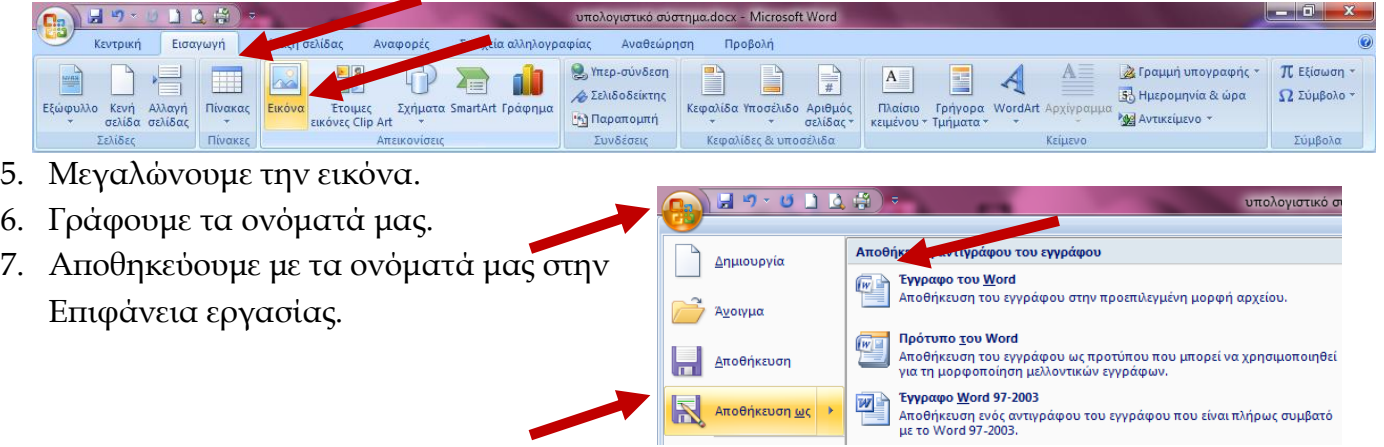

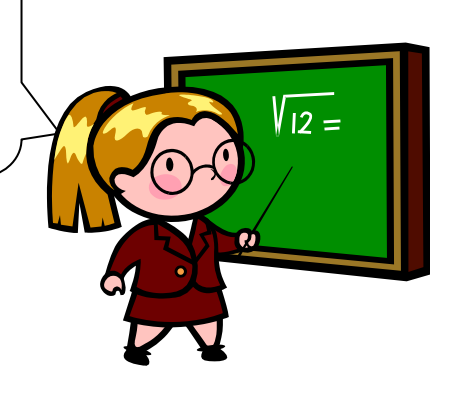

## ΜΑΡΙΑ ΙΩΣΗΦΙΔΟΥ ΔΗΜΟΤΙΚΟ ΣΧΟΛΕΙΟ ΠΟΣΕΙΔΩΝΙΑΣ ΣΥΡΟΥ